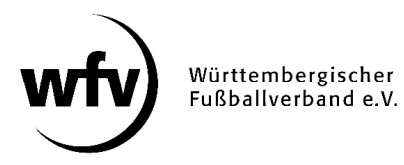

## **DFBnet Pass-Online: Zweitspielrecht aufgrund fehlender Spielmöglichkeit (Jugend)**

Im Zuge einer bundesweiten Vereinheitlichung wurde zur Saison 2020/21 das bisherige "Gastspielrecht" im Jugendbereich durch das "Zweitspielrecht aufgrund fehlender Spielmöglichkeit" ersetzt.

An den Voraussetzungen für die Erteilung (keine Spielmöglichkeit im eigenen Verein, auch nicht in einer Spielgemeinschaft) und den Einsatzmöglichkeiten (für alle Mannschaften des Zweitvereins, Ausnahme vorzeitiges Aktiven-Spielrecht A-Junioren und B-Juniorinnen) ändert sich nichts.

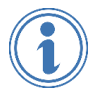

*Ausführliche Informationen zum Thema Zweitspielrecht aufgrund fehlender Spielmöglichkeit (Jugend) finden Sie unter www.wuerttfv.de – SERVICE - PASSWESEN*

## **Leitfaden für die Online-Beantragung eines Zweitspielrechts aufgrund fehlender Spielmöglichkeit (Jugend) in DFBnet Pass-Online**

- $\checkmark$  Anmeldung mit der personalisierten DFBnet-Kennung unter www.dfbnet.org
- $\checkmark$  Modul: Antragstellung  $\to$  Zweitspielrecht
- $\checkmark$  Entsprechenden Spieler anhand der Passnummer oder anhand des kompletten Vor- und Nachnamens sowie Geburtsdatum auswählen.

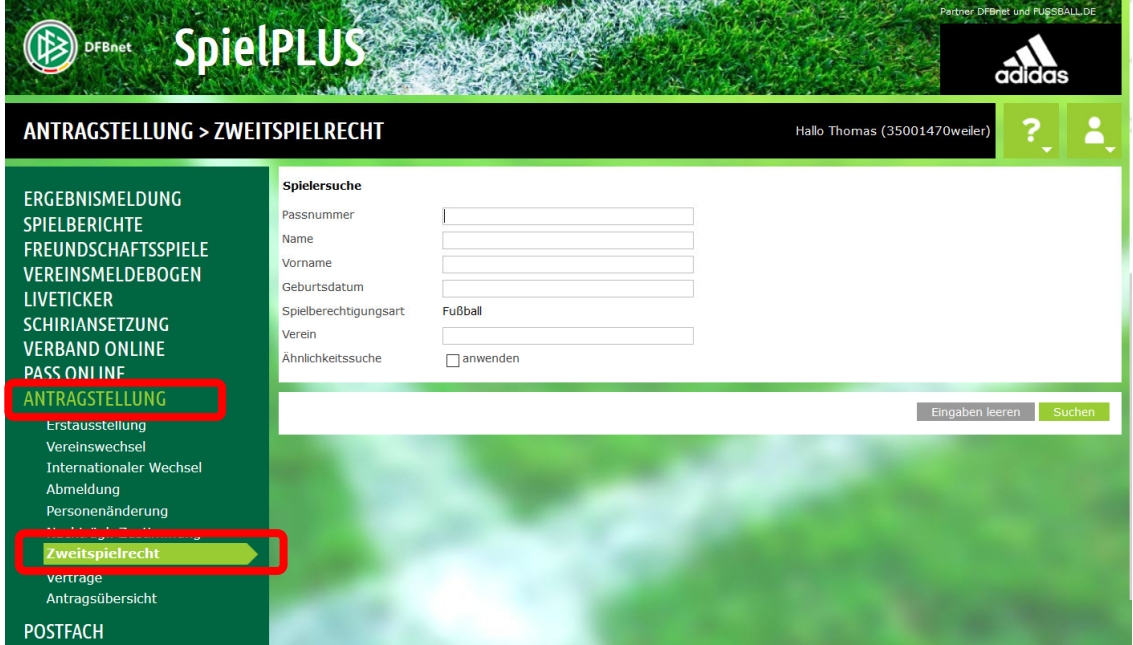

## Aktuelle Spielberechtigung beim Stammverein

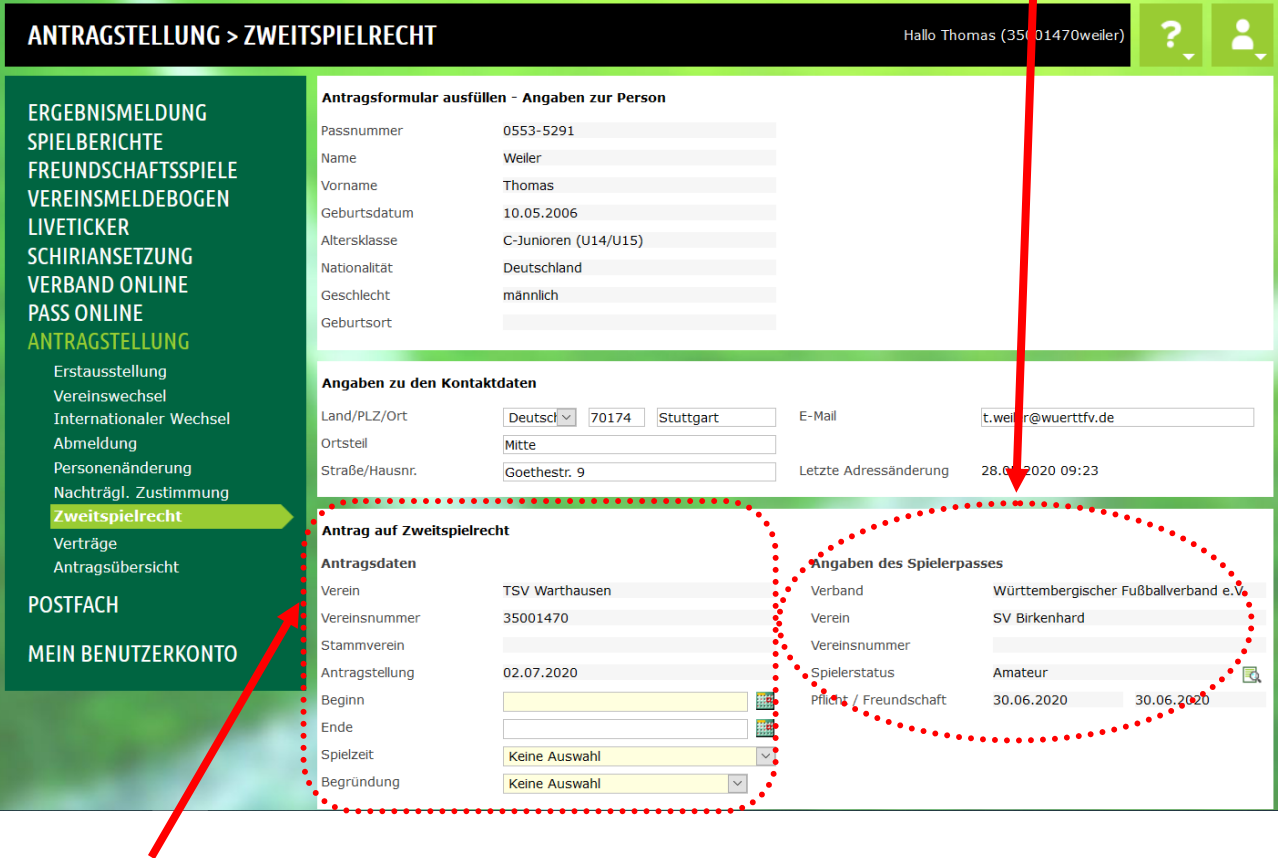

Antragstellender Verein (Zweitverein) muss folgende Angaben eingeben:

**Beginn**: Tag der Antragstellung **Spielzeit**: Entsprechende Saison auswählen **Begründung**: Keine Mannschaft im Stammverein

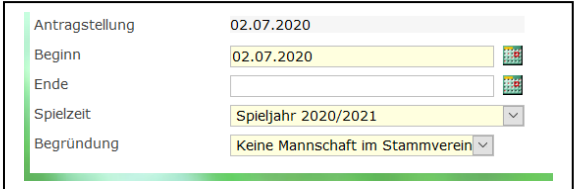

**ACHTUNG**: Im Feld **Ende** bitte keine Eingaben vornehmen, da ansonsten dort das Zweitspielrecht endet.

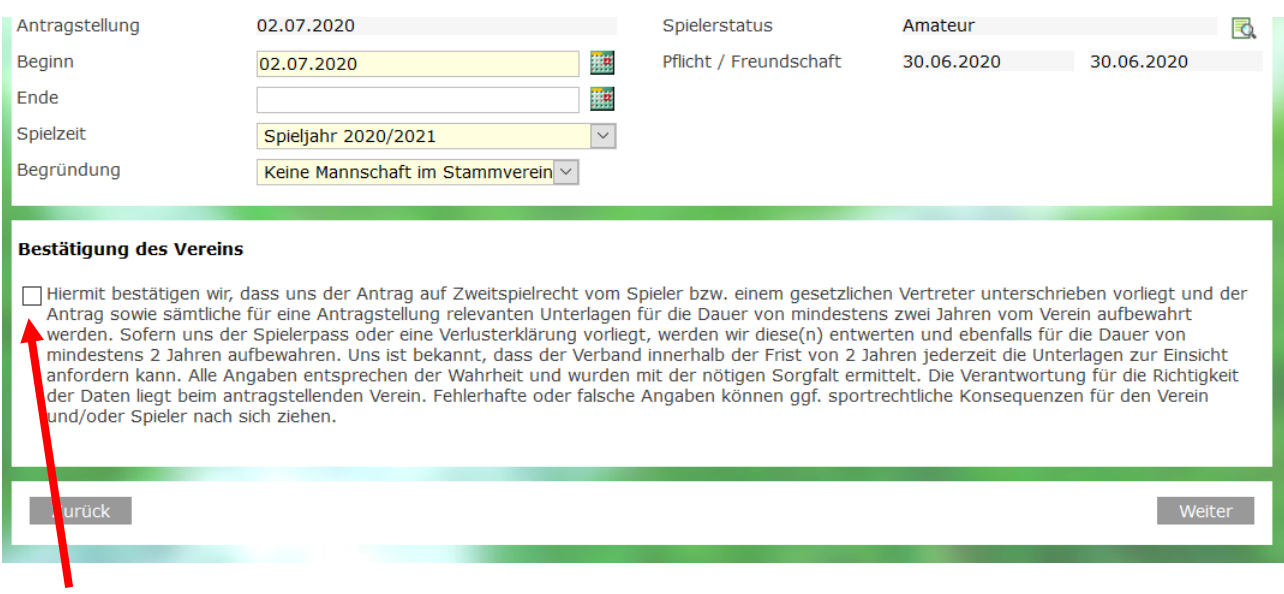

Die Bestätigung des Zweitvereins, dass ihm der komplett ausgefüllte Antrag auf Zweitspielrecht (inklusive Bestätigung des Stammvereins (mit Stempel und Unterschrift)) vorliegt und dieser mindestens zwei Jahre aufbewahrt wird, muss in jedem Fall erfolgen.

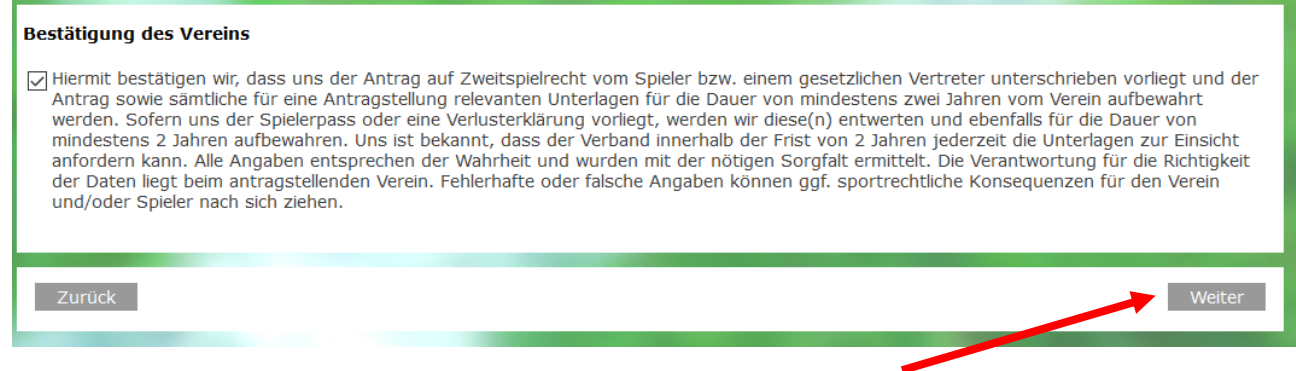

Feld "Weiter" anklicken

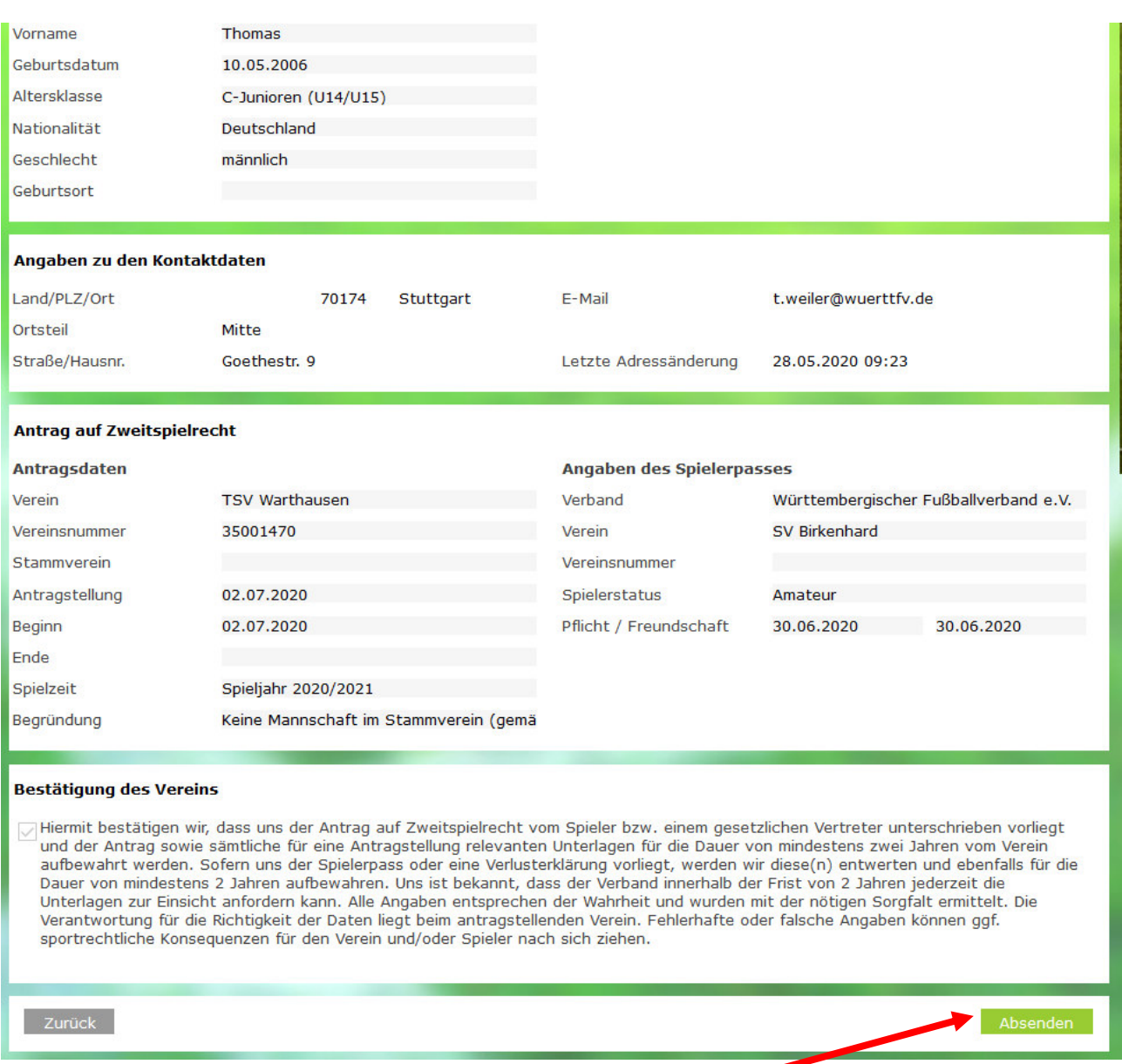

Angegebene Daten werden nochmals angezeigt. Feld "Absenden" anklicken, dadurch wird der Antrag auf Zweitspielrecht aufgrund fehlender Spielmöglichkeit beim wfv gestellt.

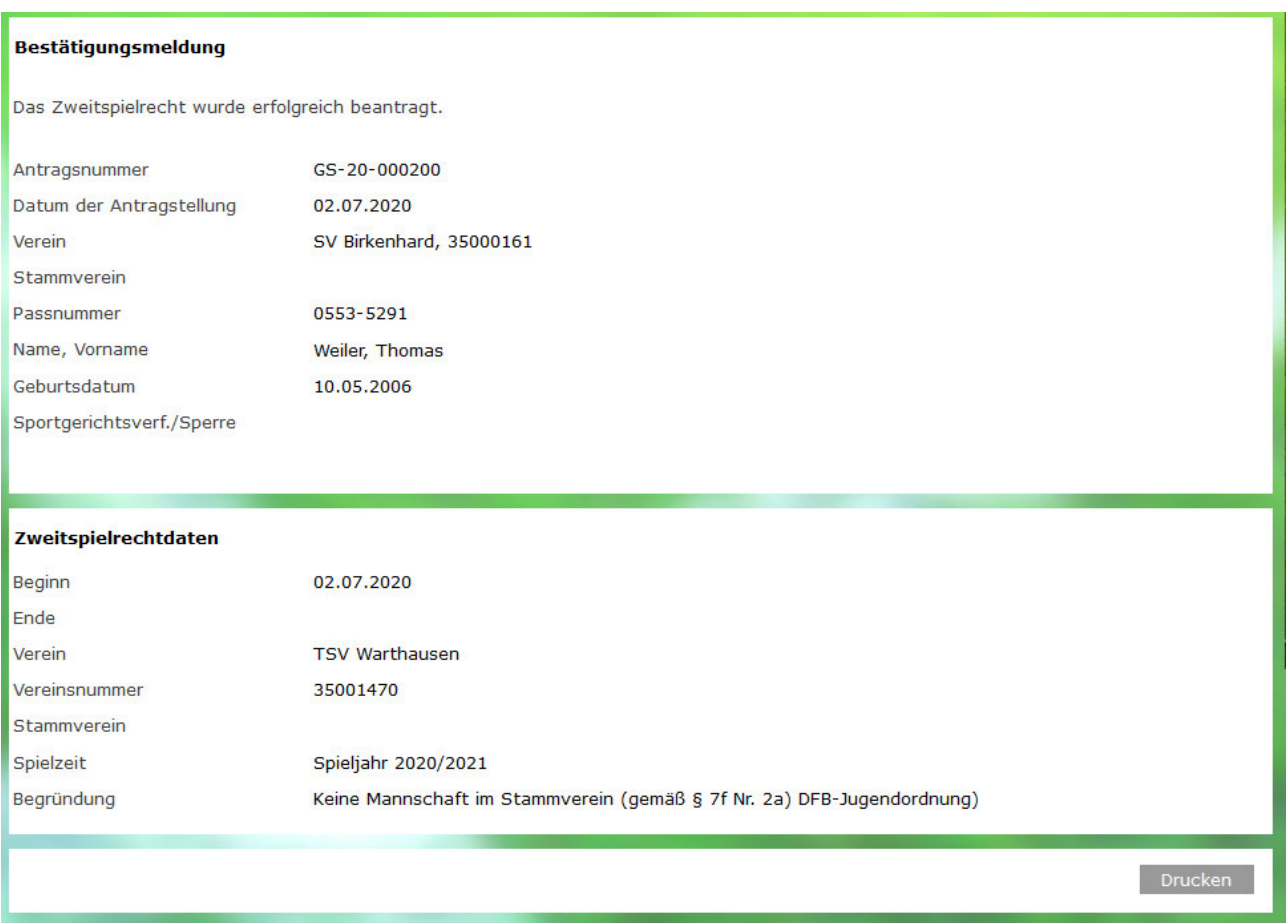

Eingangsbestätigung beim wfv. Nach Prüfung durch die wfv-Passstelle wird das Zweitspielrecht entsprechend erteilt.

*Stand: Juli 2020 / TW*